# Package 'Rtwalk'

October 12, 2022

Version 1.8.0

Date 2015-09-16

Title The R Implementation of the 't-walk' MCMC Algorithm

Author J Andres Christen

Maintainer J Andres Christen <jac@cimat.mx>

**Depends**  $R (= 2.8.0)$ 

Description The 't-walk' is a general-purpose MCMC sampler for arbitrary continuous distributions that requires no tuning.

License GPL-3

URL <http://www.cimat.mx/~jac/twalk/>

NeedsCompilation no

Repository CRAN

Date/Publication 2015-09-18 08:58:26

# R topics documented:

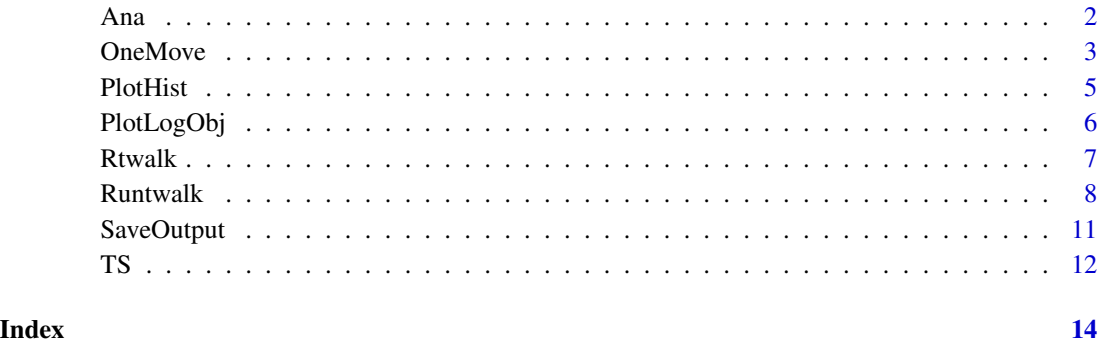

#### Description

Perform some basic autocorrelation analysis of the twalk MCMC output.

#### Usage

```
Ana(info, from=1, to=info$Tr, par=0, file="")
```
#### Arguments

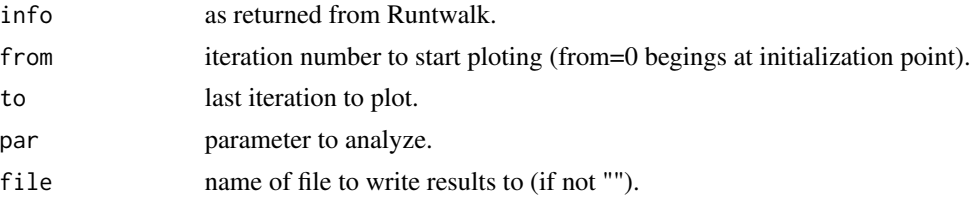

# Value

NULL

#### Author(s)

J Andres Christen (CIMAT, Guanajuato, MEXICO).

#### References

Christen JA and Fox C (2010). A general purpose sampling algorithm for continuous distributions (the t-walk)., Bayesian Analysis, 5 (2), 263-282. URL: http://ba.stat.cmu.edu/journal/2010/vol05/issue02/christen.pdf

#### See Also

[Runtwalk](#page-7-1) for running the twalk.

### Examples

```
#### We first load the twalk package:
library(Rtwalk)
```
#### A ver simple inline example, 4 independent normals N(0,1): ###### dimension, num of it, -log of objective function besides a const, support, info  $\le$  Runtwalk( dim=4, Tr=1000, Obj=function(x) { sum(x^2)/2 }, Supp=function(x) { TRUE },

<span id="page-1-0"></span>

#### <span id="page-2-0"></span>**OneMove** 3

```
x0=runif(4, min=20, max=21), xp0=runif(4, min=20, max=21))
#### and two (intentionally bad) initial points
### Perform some basic autocorrelation analysis
Ana( info, from=500)
```
#### <span id="page-2-1"></span>OneMove *One move of the t-walk*

### Description

Evaluates the t-walk kernel once and returns the proposed jumping points and the acceptance propability.

# Usage

```
OneMove(dim, Obj, Supp, x, U, xp, Up,
  at=6, aw=1.5, pphi=min( dim, 4)/dim, F1=0.4918, F2=0.9836, F3=0.9918
  , ...)
```
#### Arguments

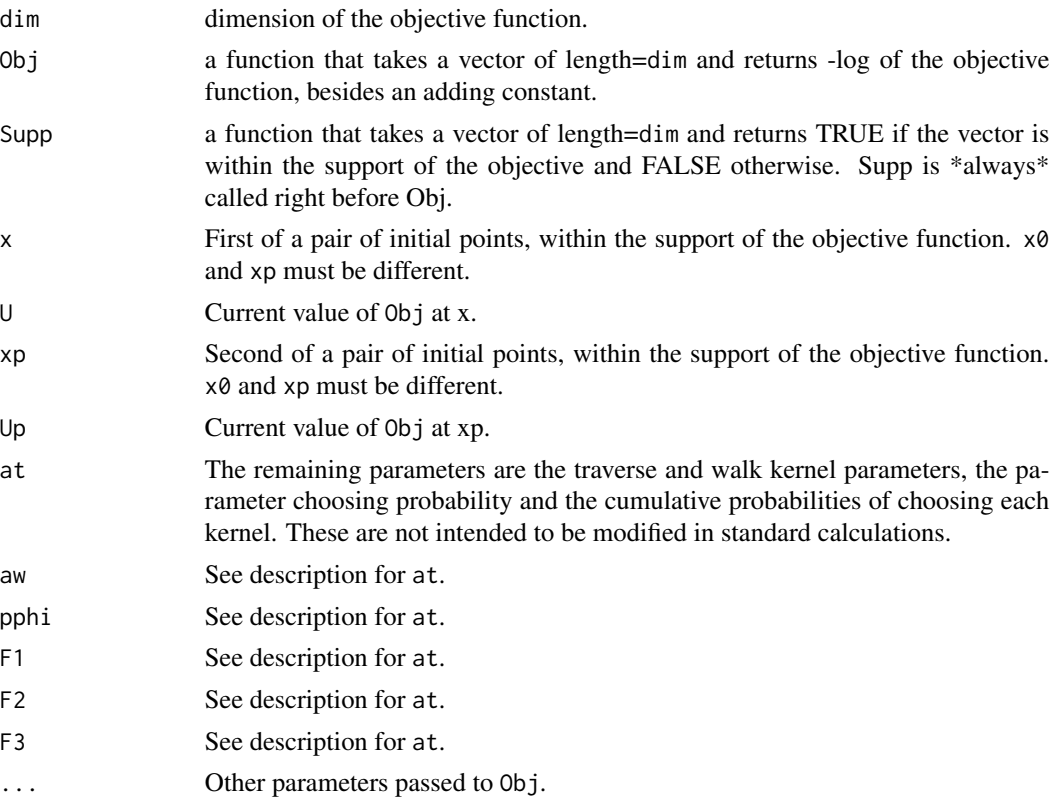

4 Contract of the Contract of the Contract of the Contract of the Contract of the Contract of the Contract of the Contract of the Contract of the Contract of the Contract of the Contract of the Contract of the Contract of

#### Value

A list with the following items:

y, yp propolsals. propU, propUp value of the objective at y and yp. A Metropilis-Hastings ratio, acceptance probability = min(1,move\$A). funh Kernel used: 1=traverse, 2=walk, 3=hop, 4=blow.

#### Author(s)

J Andres Christen (CIMAT, Guanajuato, MEXICO).

#### References

Christen JA and Fox C (2010). A general purpose sampling algorithm for continuous distributions (the t-walk)., Bayesian Analysis, 5 (2), 263-282. URL: http://ba.stat.cmu.edu/journal/2010/vol05/issue02/christen.pdf

#### See Also

[Runtwalk](#page-7-1)

#### Examples

```
#### We first load the twalk package:
library(Rtwalk)
```

```
#### A ver simple example, 4 independent normals N(0,1):
x \le runif( 4, min=20, max=21)
xp \leftarrow runif( 4, min=20, max=21)U < - \text{sum}(x^2)/2Up \leftarrow sum(x^2)/2move <- OneMove( dim=4, Obj=function(x) { sum(x^2)/2 }
  , Supp=function(x) { TRUE }, x=x, U=U, xp=xp, Up=Up)
if (runif(1) < move$A) ### the actual acceptance probability is min(1, A){ ## accepted
      x < - move$y
      U <- move$propU
      xp <- move$yp
      Up <- move$propUp
}
##else Not accepted
```
<span id="page-3-0"></span>

#### <span id="page-4-0"></span>PlotHist 5

### etc.

#### PlotHist *Plot a histogram of a*

# Description

Plot a histogram of the twalk MCMC output.

### Usage

```
PlotHist( info, par=1, from=0, xlab=paste("Parameter", par), main="", ...)
```
### Arguments

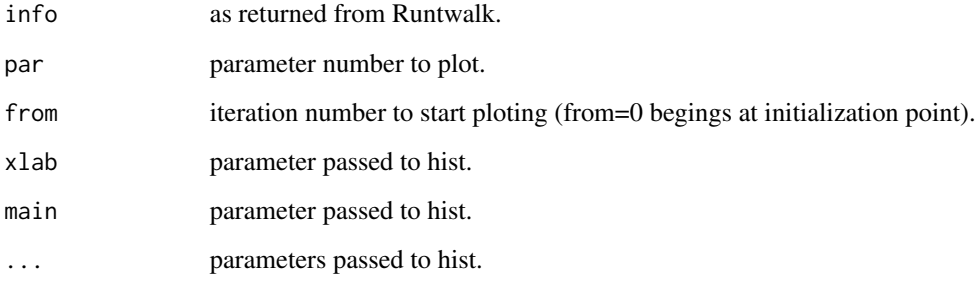

# Value

hist object.

#### Author(s)

J Andres Christen (CIMAT, Guanajuato, MEXICO).

# References

Christen JA and Fox C (2010). A general purpose sampling algorithm for continuous distributions (the t-walk)., Bayesian Analysis, 5 (2), 263-282. URL: http://ba.stat.cmu.edu/journal/2010/vol05/issue02/christen.pdf

# See Also

[Runtwalk](#page-7-1) For running the twalk.

# <span id="page-5-0"></span>Examples

```
#### We first load the twalk package:
library(Rtwalk)
#### A ver simple inline example, 4 independent normals N(0,1):
###### dimension, num of it, -log of objective function besides a const, support,
info \le Runtwalk( dim=4, Tr=1000, Obj=function(x) { sum(x^2)/2 }, Supp=function(x) { TRUE },
x0=runif(4, min=20, max=21), xp0=runif(4, min=20, max=21))
#### and two (intentionally bad) initial points
### One can plot some histograms:
PlotHist(info, par=3)
```
PlotLogObj *Plot a trace of the Log of Objective function values*

#### Description

Plot a trace of the Log of Objective function values, burn-in for convergence evaluation purposes.

#### Usage

```
PlotLogObj(info, from=0, to=length(info$Us))
```
#### Arguments

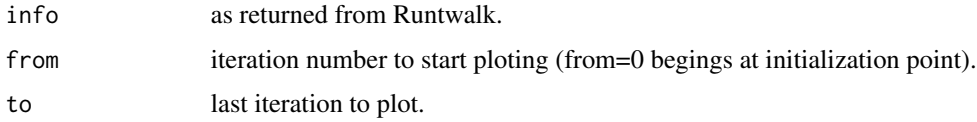

#### Value

NULL

#### Author(s)

J Andres Christen (CIMAT, Guanajuato, MEXICO).

#### References

Christen JA and Fox C (2010). A general purpose sampling algorithm for continuous distributions (the t-walk)., Bayesian Analysis, 5 (2), 263-282. URL: http://ba.stat.cmu.edu/journal/2010/vol05/issue02/christen.pdf

#### <span id="page-6-0"></span> $R$ twalk  $\sim$  7

# See Also

[Runtwalk](#page-7-1) for running the twalk.

#### Examples

#### We first load the twalk package: library(Rtwalk)

```
#### A ver simple inline example, 4 independent normals N(0,1):
###### dimension, num of it, -log of objective function besides a const, support,
info \le Runtwalk( dim=4, Tr=1000, Obj=function(x) { sum(x^2)/2 }, Supp=function(x) { TRUE },
x0=runif(4, min=20, max=21), xp0=runif(4, min=20, max=21))
#### and two (intentionally bad) initial points
```
### or plot the log of the objective PlotLogObj(info)

Rtwalk *The R implementation of the 't-walk'*

#### **Description**

The 't-walk' is "A General Purpose Sampling Algorithm for Continuous Distributions", see http://www.cimat.mx/~jac/twalk/ for technical details.

#### Details

Package: Rtwalk Type: Package Version: 1.0 Date: 2009-10-01 License: GPL  $(>= 2)$ Copyright: (c) 2004-2009 J Andr\'es Christen (CIMAT, Guanajuato, MEXICO) URL: <http://www.cimat.mx/~jac/twalk/>

The t-walk is run with the function:

Runtwalk

Please look at the documentation of the Runtwalk function for more details, or download the file <http://www.cimat.mx/~jac/twalk/examples.R> .

#### Author(s)

J Andres Christen (CIMAT, Guanajuato, MEXICO).

# <span id="page-7-0"></span>See Also

[Runtwalk](#page-7-1)

<span id="page-7-1"></span>Runtwalk *Run the 't-walk'*

# Description

Runs the 't-walk' and returns a list including the samples.

### Usage

```
Runtwalk(Tr, dim = length(x0), Obj, Supp, x0, xp0
  , PlotObj=FALSE, PlotLogPost=TRUE, dynty="b", pathcol="grey"
  , add=FALSE, at=6, aw=1.5, pphi=min( dim, 4)/dim
, F1=0.4918, F2=F1+0.4918, F3=F2+0.0082, ...)
```
# Arguments

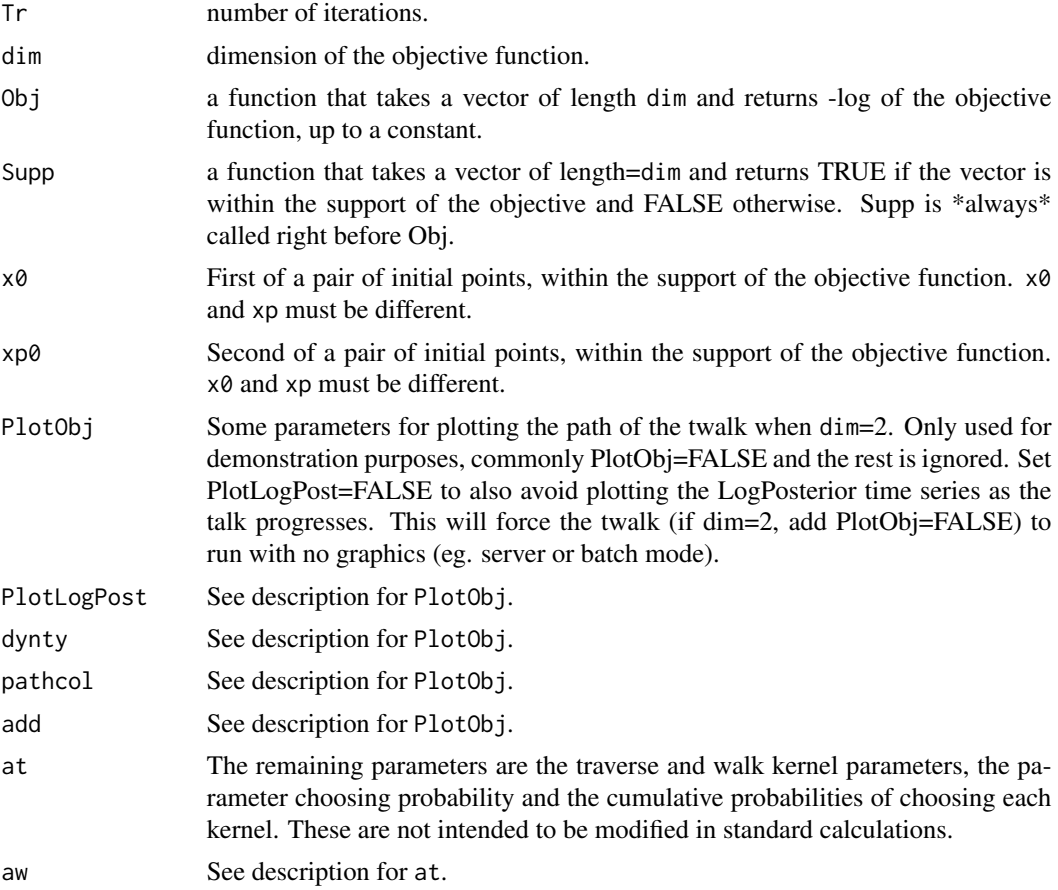

#### <span id="page-8-0"></span>Runtwalk **9**

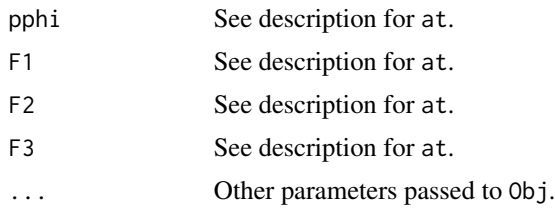

# Value

A list with the following items:

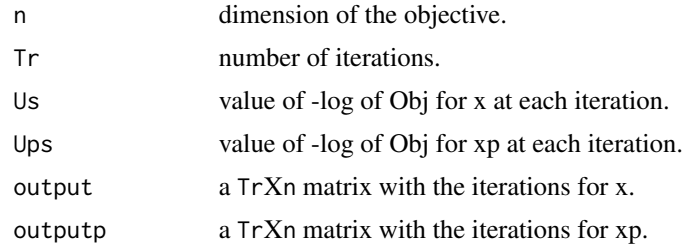

# Author(s)

J Andres Christen (CIMAT, Guanajuato, MEXICO).

#### References

Christen JA and Fox C (2010). A general purpose sampling algorithm for continuous distributions (the t-walk)., Bayesian Analysis, 5 (2), 263-282. URL: http://ba.stat.cmu.edu/journal/2010/vol05/issue02/christen.pdf

#### See Also

[OneMove](#page-2-1) for performing a stand alone iteration of the t-walk kernel, to be inserted within a more complex MCMC with other transition kernels.

#### Examples

#### We first load the twalk package: library(Rtwalk)

```
#### A ver simple inline example, 4 independent normals N(0,1):
###### dimension, num of it, -log of objective function besides a const, support,
info \le Runtwalk( dim=4, Tr=1000, Obj=function(x) { sum(x^2)/2 }, Supp=function(x) { TRUE },
x0=runif(4, min=20, max=21), xp0=runif(4, min=20, max=21))
#### and two (intentionally bad) initial points
```

```
### One can plot some histograms:
PlotHist(info, par=3)
```
10 Runtwalk

```
### Or time series of the parameters
TS(info)
### or plot the log of the objective
PlotLogObj(info)
### and remove the burn-in
PlotLogObj(info, from=500)
PlotHist(info, par=3, from=500)
TS( info, from=500)
### And do some basic autocorrelation analysis
Ana( info, from=500)
### And save the output as columns in a table
SaveOutput( info, file="Tsttwalk.dat")
### SaveOutput is simply a wraper to the write.table function
########### A more complex Objective,
########### the posterior of alpha (shape) and beta (rate) in gamma sampling
########### The prior for alpha is U( 1, 4) and for beta is Exp(1)
### a initialization function
GaSamInit <- function(sample.size=100) {
### Set the dimension as the global variable npars
npars <<- 2 ## alpha and beta
### sample 100 gammas with the true parameters 2.5 and 3
m <<- sample.size ### sample size, now global variable m
smpl <- rgamma( sample.size, shape=2.5, rate=3)
### calculate the suff. statistics
r1 \ll - \text{sum}(\text{smpl})r2 <<- sum(log(smpl))
}
### This is the -log of the posterior, -log of the objective
GaSamU \leq function(x) {
al \leftarrow x[1]be \leftarrow x[2]### It is VERY advisable to try to do the calculations inside -log post:
-1*m*al*log(be) + m*lgamma(al) + (1-al)*r2 + be*(1+r1)
}
### This is the support:
GaSamSupp \leq function(x) {
(((0 < x[1]) & (x[1] < 4)) & (0 < x[2]))}
```
### Is also very advisable to have a function that generates initial (random?) points

#### <span id="page-10-0"></span>SaveOutput 11

```
### anything "within the same galaxy of the objective" most probabbly work
### for example, sample from the prior
GaSamX0 <- function(x) { c( runif(1, min=1, max=4), rexp(1,rate=1)) }
### The twalk is run with
### Don't forget to initialize the problem:
GaSamInit()
info <- Runtwalk( dim=npars, Tr=1000, Obj=GaSamU, Supp=GaSamSupp, x0=GaSamX0(), xp0=GaSamX0())
### This no longer works!!!
### Value of dim taken from the global var n
#n <- npars
#info <- Runtwalk( Tr=1000, Obj=GaSamU, Supp=GaSamSupp, x0=GaSamX0(), xp0=GaSamX0())
```
### See this and many more examples in: \url{http://www.cimat.mx/~jac/twalk/examples.R}

SaveOutput *Save the twalk MCMC output to a file.*

#### Description

Save the twalk MCMC output to a file.

#### Usage

```
SaveOutput( info, file, pars=1:(info$dim), from=1, to=info$Tr,
row.names=FALSE, col.names=paste("X", pars), ...)
```
#### Arguments

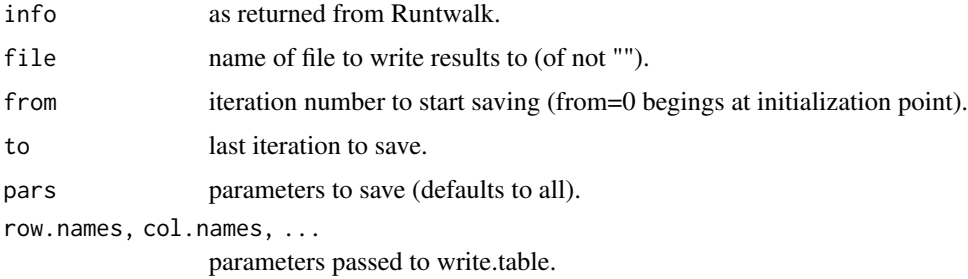

#### Value

write.table object.

#### Author(s)

J Andres Christen (CIMAT, Guanajuato, MEXICO).

# <span id="page-11-0"></span>References

Christen JA and Fox C (2010). A general purpose sampling algorithm for continuous distributions (the t-walk)., Bayesian Analysis, 5 (2), 263-282. URL: http://ba.stat.cmu.edu/journal/2010/vol05/issue02/christen.pdf

#### See Also

[Runtwalk](#page-7-1) for running the twalk.

#### Examples

```
#### We first load the twalk package:
library(Rtwalk)
```

```
#### A ver simple inline example, 4 independent normals N(0,1):
###### dimension, num of it, -log of objective function besides a const, support,
info \leftarrow Runtwalk( dim=4, Tr=1000, Obj=function(x) { sum(x^2)/2 }, Supp=function(x) { TRUE },
x0=runif(4, min=20, max=21), xp0=runif(4, min=20, max=21))
#### and two (intentionally bad) initial points
```

```
### Save the twalk MCMC output as columns in a table
SaveOutput( info, file="Tsttwalk.dat")
```
TS *Plot a 'time series' of the twalk MCMC output.*

#### Description

Plot a 'time series' of the twalk MCMC output.

#### Usage

```
TS(info, pars=1:(info$dim), from=1, to=info$Tr, prime=FALSE)
```
# Arguments

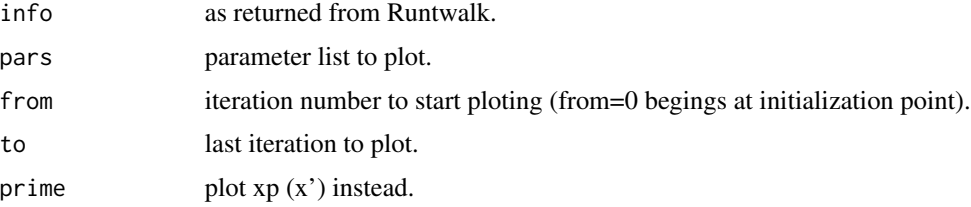

# <span id="page-12-0"></span>Value

plot object.

#### Author(s)

J Andres Christen (CIMAT, Guanajuato, MEXICO).

#### References

Christen JA and Fox C (2010). A general purpose sampling algorithm for continuous distributions (the t-walk)., Bayesian Analysis, 5 (2), 263-282. URL: http://ba.stat.cmu.edu/journal/2010/vol05/issue02/christen.pdf

# See Also

[Runtwalk](#page-7-1) For running the twalk.

# Examples

#### We first load the twalk package: library(Rtwalk)

```
#### A ver simple inline example, 4 independent normals N(0,1):
###### dimension, num of it, -log of objective function besides a const, support,
info \le Runtwalk( dim=4, Tr=1000, Obj=function(x) { sum(x^2)/2 }, Supp=function(x) { TRUE },
x0=runif(4, min=20, max=21), xp0=runif(4, min=20, max=21))
#### and two (intentionally bad) initial points
```

```
### One can plot a time series of the parameters
TS(info)
```
# <span id="page-13-0"></span>Index

∗ Autocorrelations Ana , [2](#page-1-0) ∗ Automatic OneMove, [3](#page-2-0) Runtwalk , [8](#page-7-0) ∗ IAT Ana , [2](#page-1-0) ∗ Log Objective PlotLogObj, [6](#page-5-0) ∗ MCMC Ana , [2](#page-1-0) OneMove, [3](#page-2-0) PlotHist, [5](#page-4-0) PlotLogObj, [6](#page-5-0) Runtwalk , [8](#page-7-0) SaveOutput , [11](#page-10-0) TS , [12](#page-11-0) ∗ Output SaveOutput , [11](#page-10-0) ∗ Plot PlotLogObj, [6](#page-5-0) ∗ Time series TS , [12](#page-11-0) ∗ output PlotHist , [5](#page-4-0) ∗ package Rtwalk , [7](#page-6-0) ∗ self adjusting OneMove, [3](#page-2-0) Runtwalk , [8](#page-7-0) ∗ stand alone kernel OneMove, [3](#page-2-0) ∗ twalk PlotHist , [5](#page-4-0) TS , [12](#page-11-0)

# Ana , [2](#page-1-0)

OneMove , [3](#page-2-0) , *[9](#page-8-0)*

PlotHist , [5](#page-4-0) PlotLogObj, <mark>[6](#page-5-0)</mark>

Rtwalk , [7](#page-6-0) Runtwalk , *[2](#page-1-0)* , *[4](#page-3-0) , [5](#page-4-0)* , *[7,](#page-6-0) [8](#page-7-0)* , [8](#page-7-0) , *[12](#page-11-0) , [13](#page-12-0)*

SaveOutput, [11](#page-10-0)

TS , [12](#page-11-0)